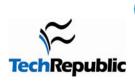

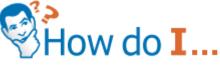

# Control text properties with CSS?

Version 1.0 May 30, 2007

# By Melonfire

# **Takeaway**

CSS includes some innovative new properties for controlling page text; properties which were previously not accessible through standard HTML elements. These properties allow you to centralize control over the alignment, spacing, decoration, line height, and case of a page or text.

# **Text properties**

CSS lets you exert tremendous control over the visual aspects of your Web pages, adjusting page height and width, background colors and images, borders, and typeface. None of these, however, are particularly new; all of these properties can just as easily be manipulated using standard HTML.

However, CSS also includes some innovative new properties for controlling page text; properties which were previously not accessible through standard HTML elements. These properties allow you to centralize control over the alignment, spacing, decoration, line height, and case of a page or text.

# **Controlling alignment**

First up, the *text-align* property, which can be applied to block-level elements like paragraphs and headings. This property is used to control the horizontal alignment of the text block, and can take any of the values *left*, *right*, *center* or *justify*. Here's an example (**Listing A**):

# Listing A

And Figure A shows you the output:

### Figure A

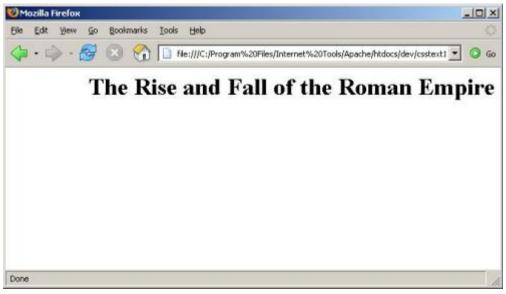

It's also possible to align an inline element with respect to the vertical axis, via the vertical-align property. This property accepts any of the values baseline, top, text-top, middle, bottom, text-bottom, all of which should be self-explanatory. Listing B shows you an example, which vertically aligns an image with the top of the subsequent text block:

### **Listing B**

And the output is shown in Figure B.

#### Figure B

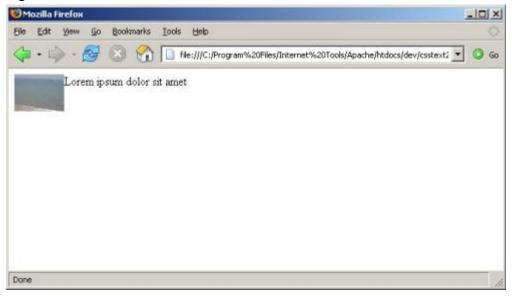

It's also possible to use the vertical-align property for subscripts and superscripts, by assigning it the values sub or super respectively (**Listing C**).

### **Listing C**

And Figure C shows you the output:

#### Figure C

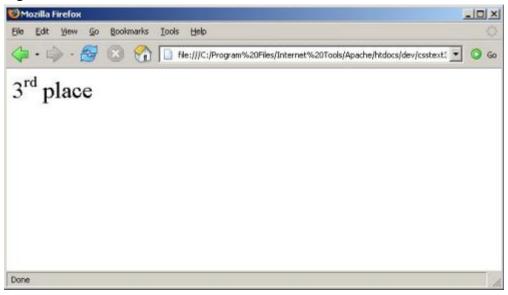

## **Controlling indentation**

CSS also lets you control the amount of indentation the first line of a paragraph receives, via its <code>text-indent</code> property. Indentation units may be described in terms of points, percentages or ems. **Listing D** shows you an example which indents the first line of a paragraph by 25 percent of the paragraph width:

## **Listing D**

nulla pariatur. Excepteur sint occaecat cupidatat non proident, sunt in culpa qui officia deserunt mollit anim id est laborum

```
</body>
```

<body>

And the output is shown in Figure D.

#### Figure D

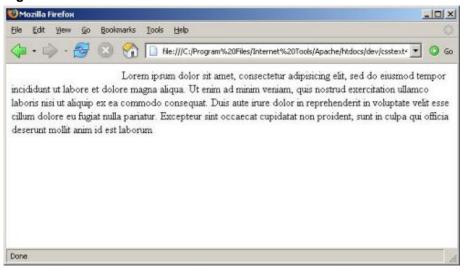

# **Controlling decoration**

CSS lets you "decorate" text in order to make it more visible, via its <code>text-decoration</code> property. This decoration may be in the form of an underline, an overline, a strike-through or a blinking text object, corresponding to the CSS values <code>underline</code>, <code>overline</code>, <code>line-through</code> and <code>blink</code> respectively. Listing E demonstrates them all:

### **Listing E**

```
<html>
<head>
    <style type="text/css">
    .alpha {
        text-decoration: underline;
    .beta {
        text-decoration: overline;
    .beta2 {
        text-decoration: line-through;
    .gamma {
        text-decoration: blink;
    </style>
</head>
<body>
    <span class="alpha">Watch</span>
    <span class="beta1">me</span>
    <span class="beta2">you</span>
    <span class="gamma">blink</span>
</body>
</html>
```

The output is shown in Figure E.

# Figure E

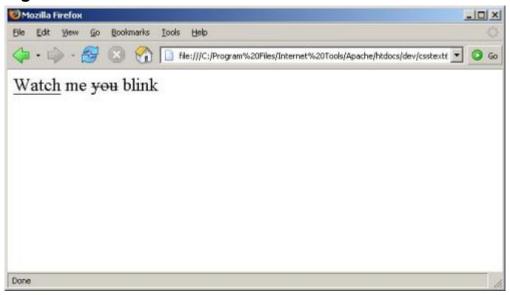

A common use of this property is to eliminate the underlining of hyperlinks on Web pages and, optionally, to underline them only when the mouse pointer hovers over them. **Listing F** shows you how this can be done:

### **Listing F**

# **Controlling case**

CSS's text-transform property makes it simple to change the capitalization style of a block of text. The property accepts any one of the following values: none, uppercase, lowercase, capitalize. The first three should be self-explanatory; capitalize only capitalize the first character of each word (**Listing G**).

### **Listing G**

<body>

#### Figure F shows you the output:

#### Figure F

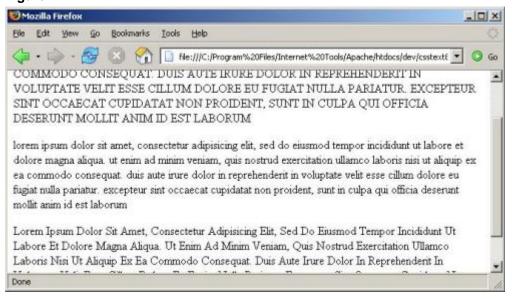

## **Controlling spacing**

CSS also makes it possible to control the space between words, characters and lines, via the corresponding word-spacing, character-spacing and line-height properties. As with the text-indent property, values may be expressed in points, pixels and ems. Here's an example which demonstrates (**Listing H**):

## **Listing H**

Lorem ipsum dolor sit amet, consectetur adipisicing elit, sed do eiusmod
tempor incididunt ut labore et dolore magna aliqua. Ut enim ad minim veniam, quis
nostrud exercitation ullamco laboris nisi ut aliquip ex ea commodo consequat. Duis
aute irure dolor in reprehenderit in voluptate velit esse cillum dolore eu fugiat
nulla pariatur. Excepteur sint occaecat cupidatat non proident, sunt in culpa qui
officia deserunt mollit anim id est laborum

</body>

And here's the output (Figure G):

#### Figure G

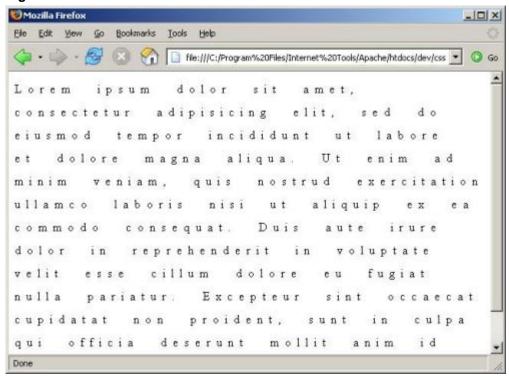

Of course, these examples are just the tip of the iceberg when it comes to working with text properties in CSS. However, they should give you some insight into how these properties work in practice, and you should now know enough to begin experimenting on your own. So what are you waiting for? Get started -- and happy coding!

### **Additional resources**

- TechRepublic's Downloads RSS Feed XML
- Sign up for TechRepublic's <u>Downloads Weekly Update</u> newsletter
- Sign up for TechRepublic's Web Development Zone newsletter
- Check out all of TechRepublic's <u>free newsletters</u>
- Catch up with all the How do I articles on TechRepublic.

# **Version history**

Version: 1.0

Published: May 30, 2007

## Tell us what you think

TechRepublic downloads are designed to help you get your job done as painlessly and effectively as possible. Because we're continually looking for ways to improve the usefulness of these tools, we need your feedback. Please take a minute to <u>drop us a line</u> and tell us how well this download worked for you and offer your suggestions for improvement.

Thanks!

—The TechRepublic Downloads Team